Министерство науки и высшего образования Российской Федерации

федеральное государственное бюджетное образовательное учреждение высшего образования «Курганский государственный университет» (ФГБОУ ВО «КГУ»)

Курганская государственная сельскохозяйственная академия имени Т.С. Мальцева - филиал федерального государственного бюджетного образовательного учреждения высшего образования «Курганский государственный университет» (Лесниковский филиал ФГБОУ ВО «КГУ»)

Кафедра «Землеустройство, земледелие, агрохимия и почвоведение»

УТВЕРЖДАЮ: Первый проректор Т.Р. Змызгова /

 $abupcz$   $20$   $23$   $r$ .

# Рабочая программа учебной дисциплины ИНФОРМАЦИОННЫЕ ТЕХНОЛОГИИ В ЛАНДШАФТНОМ ПРОЕКТИРОВАНИИ

образовательной программы высшего образования программы бакалавриата 21.03.02 - Землеустройство и кадастры

> Направленность: Землеустройство

Формы обучения: очная, заочная

Курган 2023

Рабочая программа дисциплины «Информационные технологии в ландшафтном проектировании» составлена в соответствии с учебными планами по программе бакалавриата Землеустройство и кадастры, утвержденными:

- для очной и заочной форм обучения «30» июня 2023 года.

Рабочая программа дисциплины одобрена на заседании кафедры «Землеустройство, земледелие, агрохимия и почвоведение» «31» августа 2023 года, протокол № 1.

Рабочую программу составил доцент кафедры «Землеустройство, земледелие, агрохимия и почвоведение»

Admy A.B. COSHHOB

Согласовано:

Заведующий кафедрой «Землеустройство, земледелие, агрохимия и почвоведение»

А.М. Плотников

Начальник учебно-методического отдела Лесниковского филиала **ΦΓΕΟΥ ΒΟ «ΚΓΥ»** 

А.У. Есембекова

# **1. ОБЪЕМ ДИСЦИПЛИНЫ**

Всего: 3 зачетных единицы трудоемкости (108 академических часов)

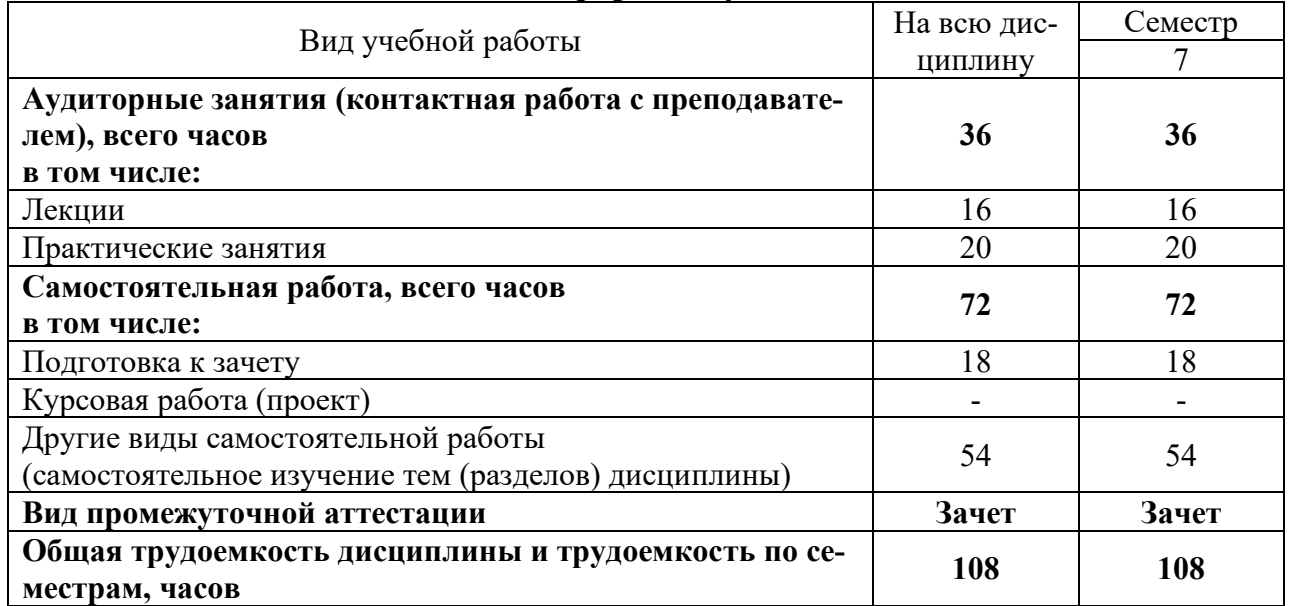

### **Очная форма обучения**

# **Заочная форма обучения**

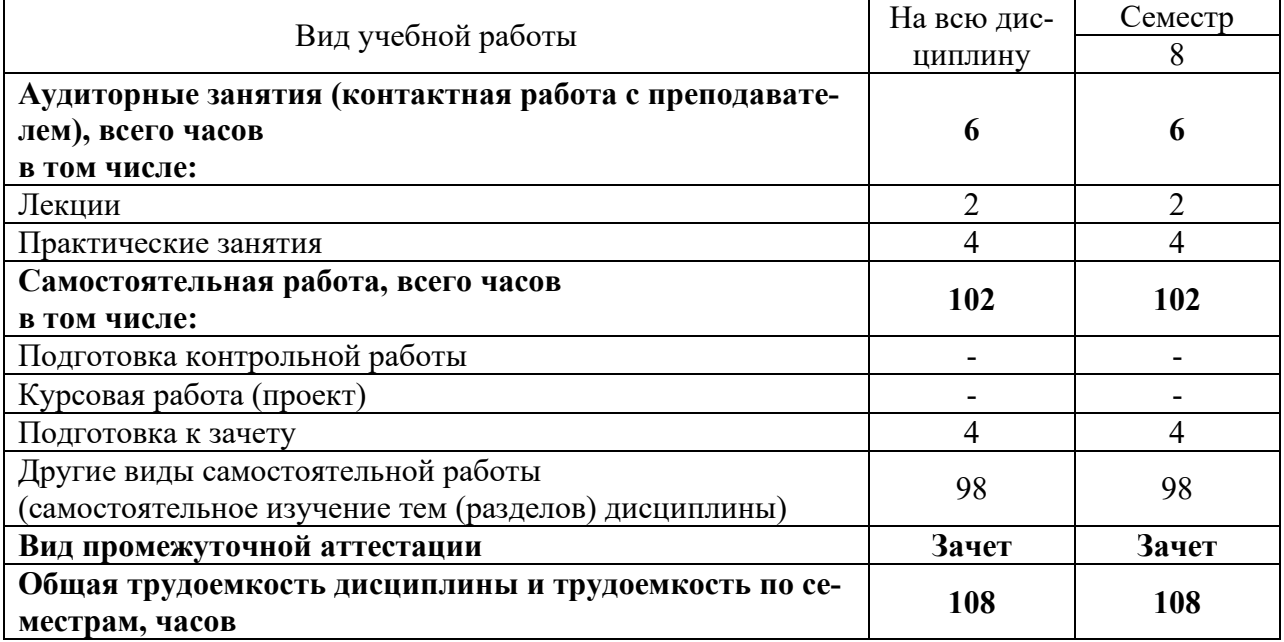

### **2. МЕСТО ДИСЦИПЛИНЫ В СТРУКТУРЕ ОБРАЗОВАТЕЛЬНОЙ ПРОГРАММЫ**

Дисциплина «Информационные технологии в ландшафтном проектировании» относится к обязательной части блока Дисциплины (модули), не является дисциплиной по выбору обучающегося.

Изучение дисциплины базируется на результатах обучения, сформированных при изучении следующих дисциплин:

- Информатика;

- Топографическое черчение;

- Ландшафтоведение;

- Компьютерная и инженерная графика.

Результаты обучения по дисциплине необходимы для изучения дисциплин «Землеустроительное проектирование», «Ландшафтная архитектура / Ландшафтное проектирование», , а также выпускной квалификационной работы в части оформления графических макетов.

Требования к входным знаниям, умениям, навыкам и компетенциям:

- владение навыками разговорно-бытовой речи;

- понимание устной (монологической и диалогической) речи на бытовые и общекультурные темы;

- владение наиболее употребительной грамматикой и основными грамматическими явлениями, характерными для устной и письменной речи повседневного общения;

- знание базовой лексики, представляющей стиль повседневного и общекультурного общения;

- освоение следующих компетенций на уровне не ниже порогового: УК-10 (способен принимать обоснованные экономические решения в различных областях жизнедеятельности), ОПК-1 (способен решать задачи профессиональной деятельности, применяя методы моделирования, математического анализа, естественнонаучные и общеинженерные знания), ОПК-3 (способен участвовать в управлении профессиональной деятельностью, используя знания в области землеустройства и кадастров).

### **3. ПЛАНИРУЕМЫЕ РЕЗУЛЬТАТЫ ОБУЧЕНИЯ**

Целью освоения дисциплины «Информационные технологии в ландшафтном проектировании» является формирование представлений о современных информационных технологиях, используемых в профессиональной деятельности при ландшафтном проектировании.

Задачами дисциплины являются изучение существующих информационных технологий в области ландшафтного проектирования; получение навыков использования информационных технологий при ландшафтном проектировании.

Компетенции, формируемые в результате освоения дисциплины:

- Способен понимать принципы работы современных информационных технологий и использовать их для решения задач профессиональной деятельности (ОПК-9);

В результате изучения дисциплины обучающийся должен:

- Знать основные современные информационные технологии, используемые в профессиональной деятельности (для ОПК-9);

- Уметь выбирать оптимальные информационные технологии для решения профессиональных задач в ландшафтном проектировании (для ОПК-9);

- Владеть навыками применения современных информационных технологий в профессиональной деятельности (для ОПК-9).

### **4. СОДЕРЖАНИЕ ДИСЦИПЛИНЫ 4.1. Учебно-тематический план Очная форма обучения**

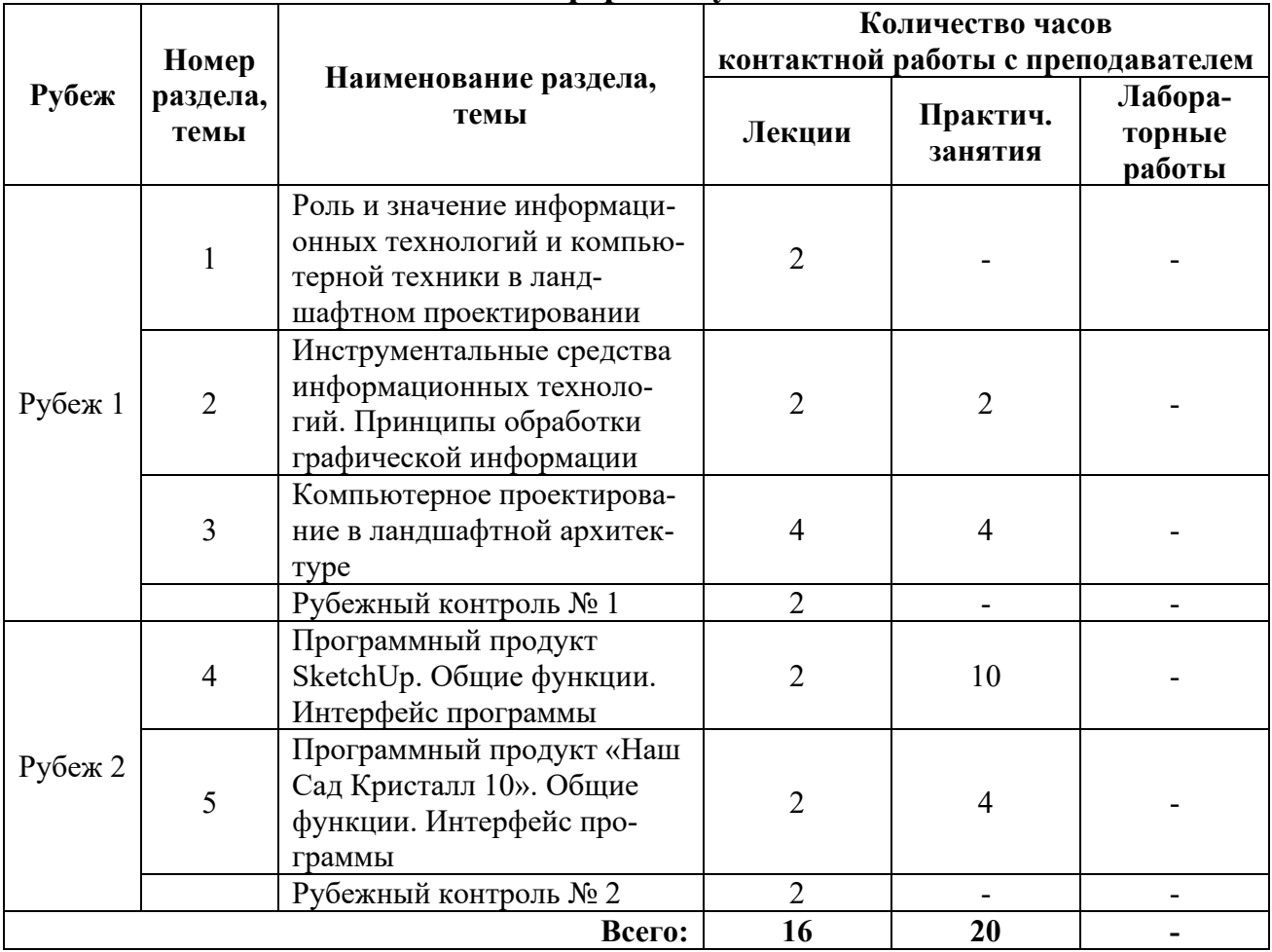

# **Заочная форма обучения**

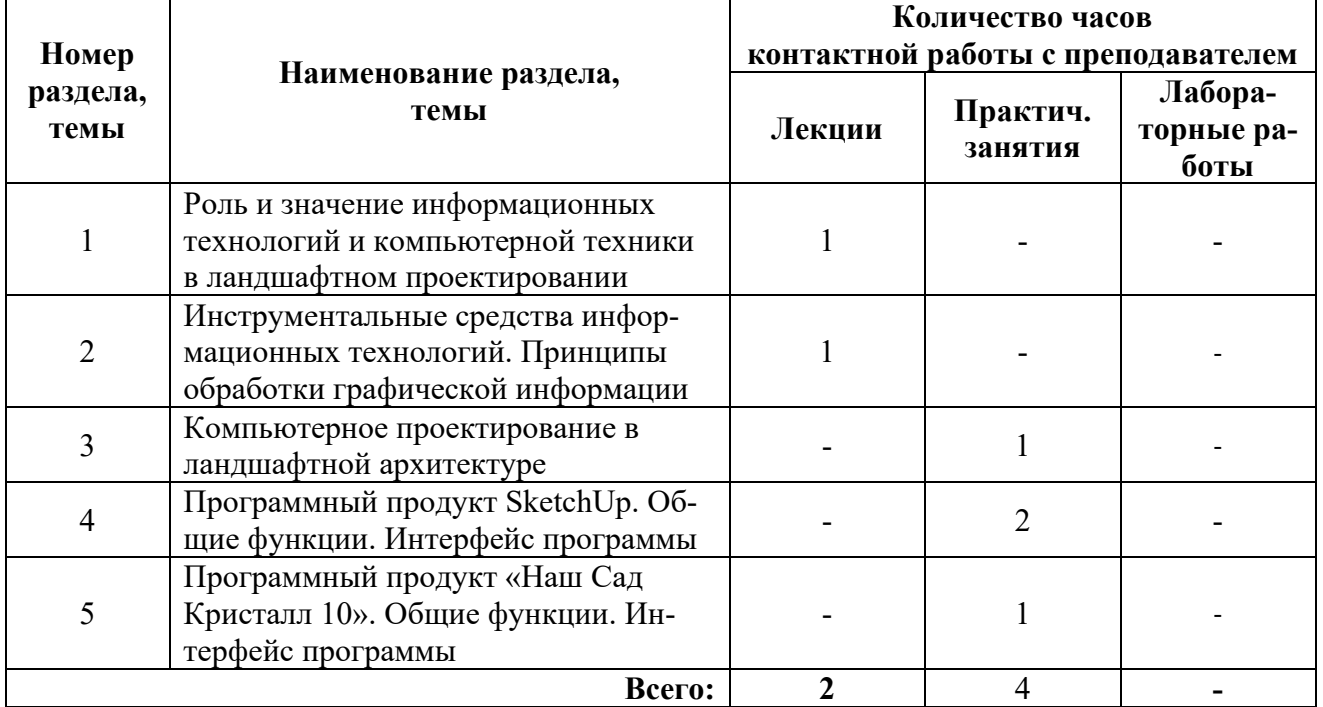

### **4.2. Содержание лекционных занятий**

### *Тема 1. Роль и значение информационных технологий и компьютерной техники в ландшафтном проектировании*

Введение. Структура процесса проектирования. Структура и разновидности САПР.

### *Тема 2. Инструментальные средства информационных технологий. Принципы обработки графической информации*

Машинная графика и геометрическое моделирование в САПР. Основные программные продукты САПР, используемые в ландшафтном проектировании.

### *Тема 3. Компьютерное проектирование в ландшафтной архитектуре*

Средства создания схем и планов. Создание трехмерных моделей. Программы ландшафтного проектирования

### *Тема 4. Программный продукт SketchUp. Общие функции. Интерфейс программы*

Области применения SketchUp. Общие функции. Интерфейс программы. Особенности проектирования в SketchUp.

### *Тема 5. Программный продукт «Наш Сад Кристалл 10». Общие функции. Интерфейс программы*

Области применения Наш Сад. Общие функции. Интерфейс программы. Особенности проектирования в Наш Сад.

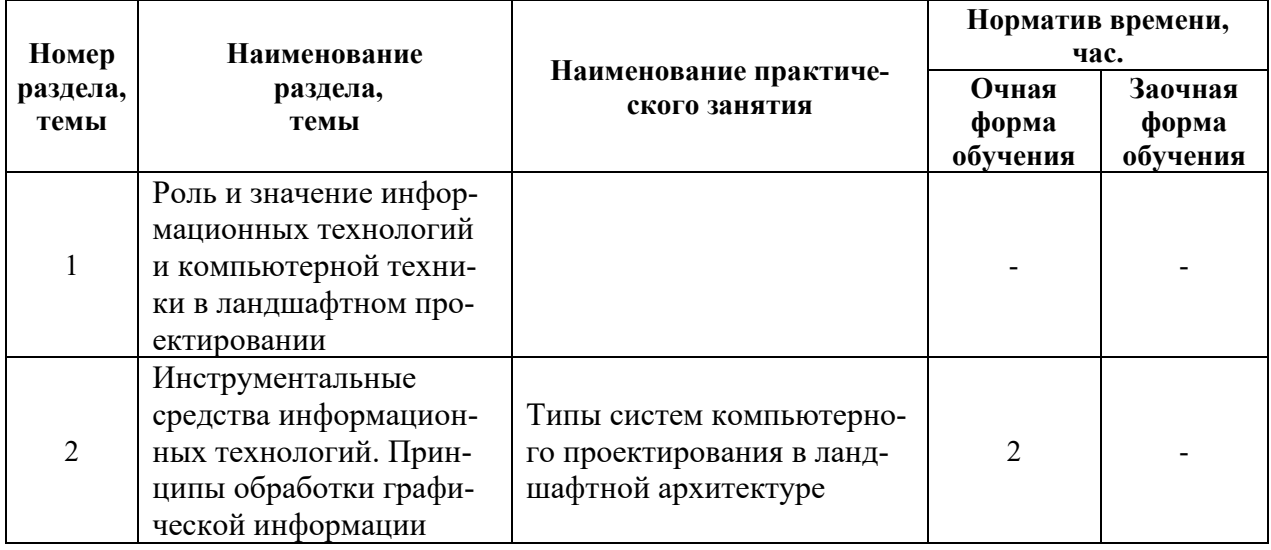

### **4.3. Практические занятия**

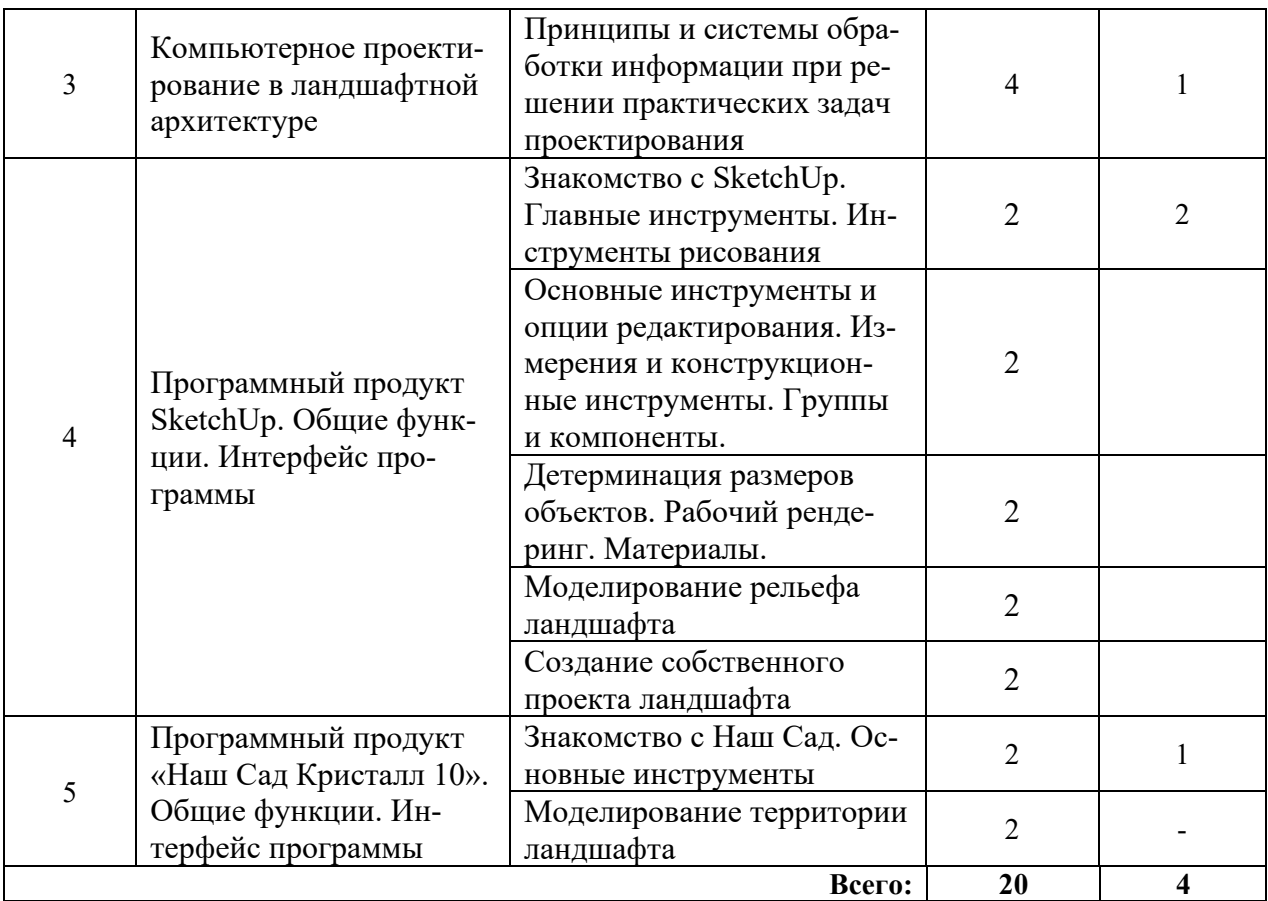

### **5. МЕТОДИЧЕСКИЕ УКАЗАНИЯ ДЛЯ ОБУЧАЮЩИХСЯ ПО ОСВОЕНИЮ ДИСЦИПЛИНЫ**

При прослушивании лекций рекомендуется в конспекте отмечать все важные моменты, на которых заостряет внимание преподаватель, в частности те, которые направлены на качественное выполнение соответствующего практического занятия.

Преподавателем запланировано использование при чтении лекций технологии учебной дискуссии. Поэтому рекомендуется фиксировать для себя интересные моменты с целью их активного обсуждения на дискуссии в конце лекции.

Залогом качественного прохождения практических занятий является самостоятельная подготовка к ним накануне путем повторения материалов лекций. Рекомендуется подготовить вопросы по неясным моментам и обсудить их с преподавателем в начале практического занятия.

Преподавателем запланировано применение на практических занятиях технологий развивающейся кооперации, коллективного взаимодействия, разбора конкретных ситуаций. Поэтому приветствуется групповой метод выполнения практических заданий, а также взаимооценка и обсуждение результатов выполнения практических заданий.

Часть практических занятий выполняется с использованием таких программных продуктов, как SketchUp, Наш Сад. Рекомендуется установить на собственных ЭВМ бесплатные / пробные версии данных продуктов и повторять пройденные на занятиях темы самостоятельно, развивая и усложняя проекты.

Для текущего контроля успеваемости по очной форме обучения преподавателем используется балльно-рейтинговая система контроля и оценки академической активности. Поэтому настоятельно рекомендуется тщательно прорабатывать материал дисциплины при самостоятельной работе, участвовать во всех формах обсуждения и взаимодействия, как на лекциях, так и на практических занятиях в целях лучшего освоения материала и получения высокой оценки по результатам освоения дисциплины.

Выполнение самостоятельной работы подразумевает самостоятельное изучение разделов дисциплины, подготовку к практическим занятиям, к рубежным контролям (для обучающихся очной формы обучения), подготовку к зачету.

Рекомендуемая трудоемкость самостоятельной работы представлена в таблице:

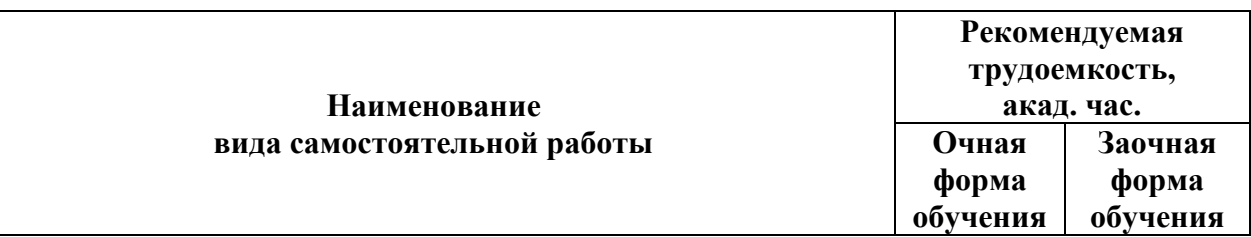

#### **Рекомендуемый режим самостоятельной работы**

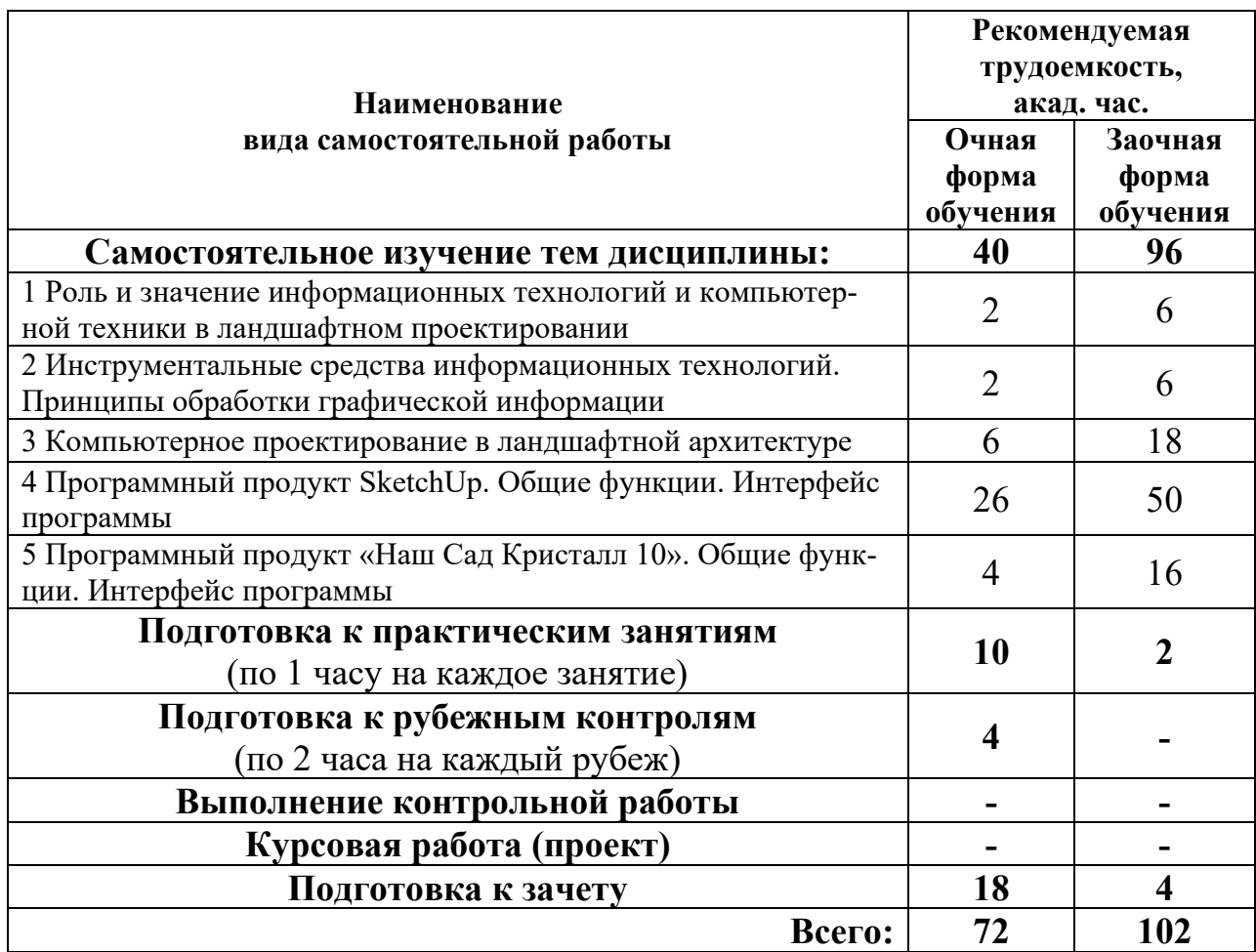

Приветствуется выполнение разделов самостоятельной работы в в компьютерном классе института Инженерии и агрономии.

### **6. ФОНД ОЦЕНОЧНЫХ СРЕДСТВ ДЛЯ АТТЕСТАЦИИ ПО ДИСЦИПЛИНЕ**

#### **6.1. Перечень оценочных средств**

1. Балльно-рейтинговая система контроля и оценки академической активности обучающихся (для очной формы обучения)

2. Перечень вопросов для текущего контроля в рамках рубежного контроля № 1 (для очной формы обучения);

3. Примерная тематика для разработки собственных проектов ландшафта;

4. Перечень вопросов к зачету.

### **6.2. Система балльно-рейтинговой оценки работы обучающихся по дисциплине**

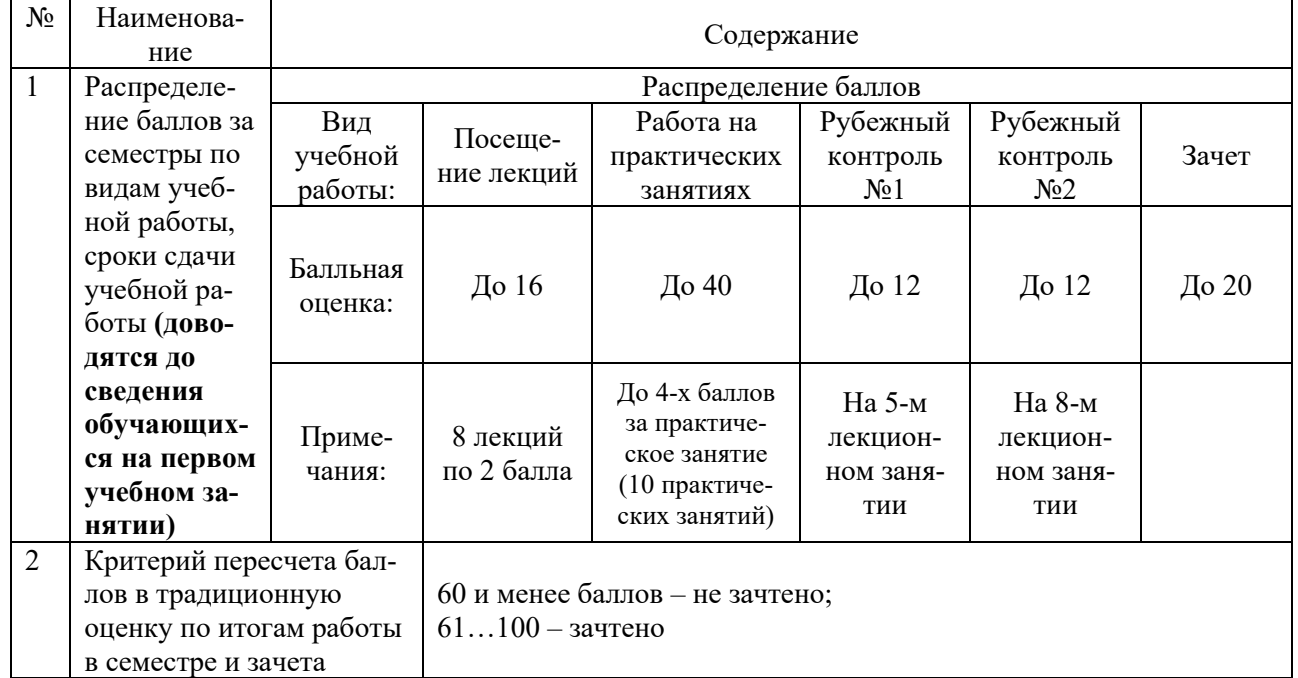

#### Очная форма обучения

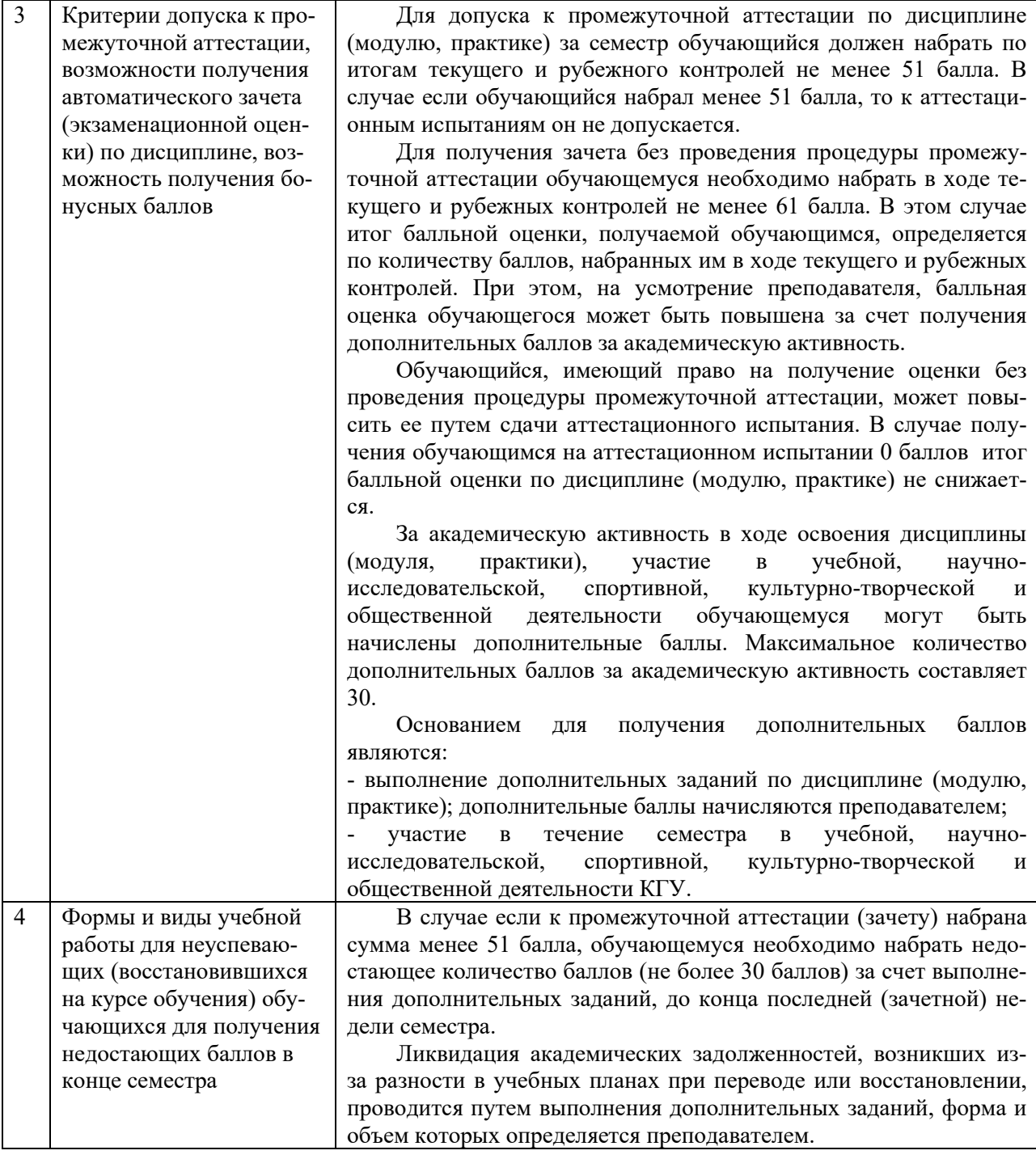

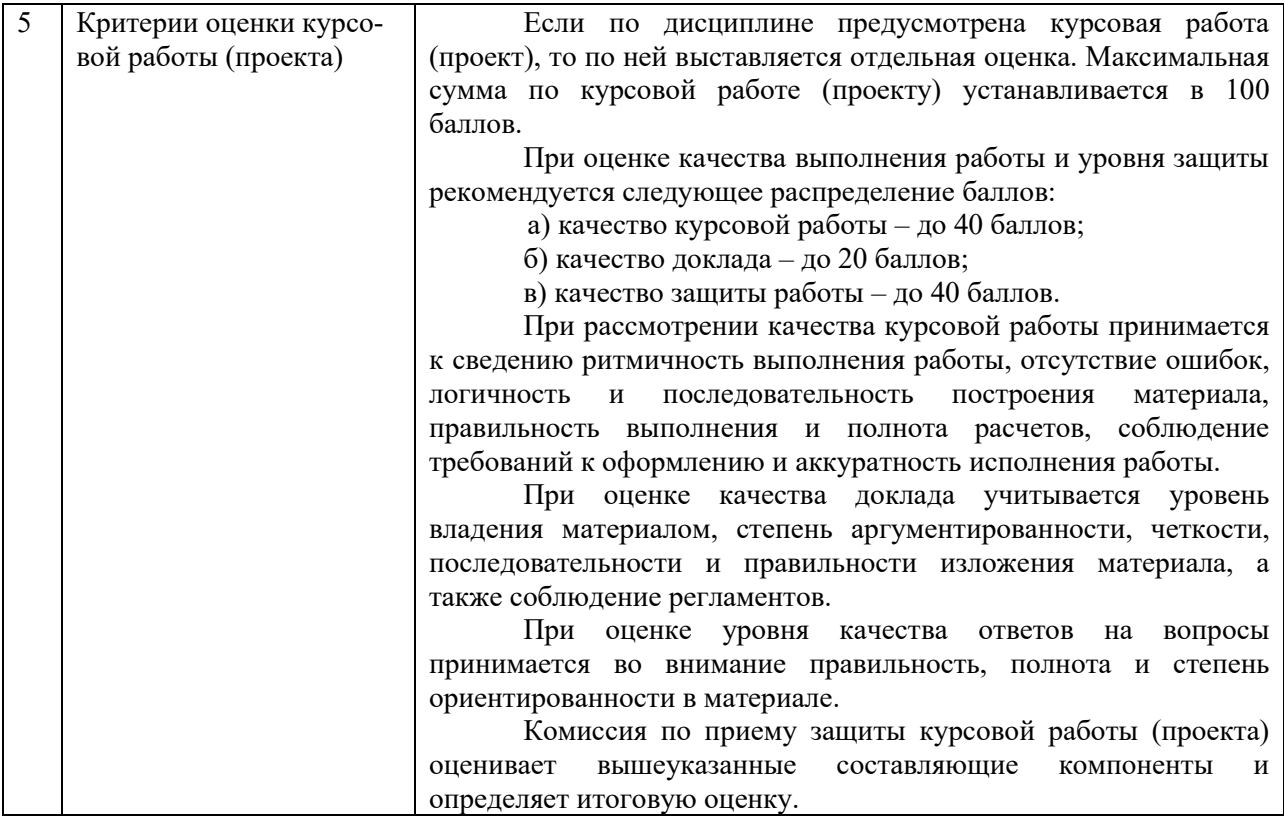

#### **6.3. Процедура оценивания результатов освоения дисциплины**

Рубежный контроль № 1 проводится в форме устного собеседования. Рубежный контроль № 2 проводится путем защиты проекта территории ландшафта, разработанного студентом. Зачет проводится в форме устного собеседования по вопросам к зачету.

Перед проведением каждого рубежного контроля преподаватель прорабатывает с обучающимися основной материал соответствующих разделов дисциплины в форме краткой лекции-дискуссии.

Перечень вопросов для рубежного контроля № 1 состоит из 15 вопросов. Перечень тем для разработки собственных проектов состоит из 5 пунктов.

Преподаватель оценивает в баллах результаты рубежного контроля каждого обучающегося по степени верности ответов и заносит в ведомость учета текущей успеваемости.

Перечень вопросов к зачету состоит из 40 вопросов. Количество баллов по результатам зачета складывается из баллов, полученных за ответ на вопросы к зачету (до 10 баллов), и баллов, полученных за ответ на дополнительные вопросы преподавателя (до 10 баллов). Время, отводимое обучающемуся на зачет, составляет 0,2 академического часа.

Результаты текущего контроля успеваемости и зачета заносятся преподавателем в экзаменационную (зачетную) ведомость, которая сдается в организационный отдел института в день зачета, а также выставляются в зачетную книжку обучающегося.

#### **6.4. Примеры оценочных средств для рубежных контролей и зачета Перечень вопросов к рубежному контролю № 1**

1. Проектирование. Что оно в себя включает?

- 2. САПР
- 3. Проектирующие и обслуживающие подсистемы САПР
- 4. Графические примитивы, их параметры и атрибуты
- 5. Каркасные, поверхностные и объемные модели
- 6. Грань, ребро, вершина, поверхность
- 7. Функциональные клавиши Shift, Ctrl, Alt в SketchUp
- 8. Механизм автоискажения (Autofold) в SketchUp
- 9. Механизм смягчения / сглаживания (Smooth Edges)
- 10. Рентген, Каркасы
- 11. Инструмент Из контуров (From Contours)
- 12. Инструменты С нуля (From Scratch)
- 13. Инструмент Моделирование (Smoove)
- 14. Инструмент Оттиск (Stamp)
- 15. Расширение Сброс GC (Drop GC)

#### **Примерные темы к рубежному контролю № 2**

1. Использование компьютерных технологий для проектирования ландшафтного дизайна (разработка схем планировки, чертежей, обработка фотоматериалов, создание эскизов фрагментов ландшафтных композиций и т. п.).

2. Использование электронных карт и планов для решения задач экологического мониторинга, планирования размещения объектов ландшафтной архитектуры, инвентаризации зеленых насаждений, проектирования и строительства объектов ландшафтной архитектуры в условиях плотной городской застройки.

3. Способы проектирования основных элементов ландшафтной архитектуры. Расположение деревьев, кустарников, цветников и газона.

4. Создание и размещение малых архитектурных форм.

5. Основные программные средства создания виртуальной реальности для эскизного проектирования объектов ландшафта.

#### **Примерный перечень вопросов к зачету**

1. Какие графические примитивы вы знаете?

2. Назовите системы представления углов в графической среде AutoCad.

3. Назовите методы построения углов.

4. Что такое объектная привязка? Для чего она предназначена?

5. Командная строка. Как пользоваться опциями командной строки?

6. Выбор объектов. Прямоугольная и секущая рамки.

7. Виды полилиний. Преобразование объектов в полилинии. Опции команды.

8. Какие команды редактирования вы знаете?

9. Особенности построения многоугольников, прямоугольников, эллипсов.

10. Отрезки. Построение горизонтальных и вертикальных отрезков. Как задать толщину, тип линии.

#### **6.5. Фонд оценочных средств**

Полный банк заданий для текущего, рубежных контролей и промежуточной аттестации по дисциплине, показатели, критерии, шкалы оценивания компетенций, методические материалы, определяющие процедуры оценивания образовательных результатов, приведены в учебно-методическом комплексе дисциплины.

### **7. ОСНОВНАЯ И ДОПОЛНИТЕЛЬНАЯ УЧЕБНАЯ ЛИТЕРАТУРА**

#### **7.1. Основная учебная литература**

1. Разумовский, Ю. В. Ландшафтное проектирование : учебное пособие / Ю.В. Разумовский, Л.М. Фурсова, B.C. Теодоронский. — 2-е изд. — Москва : ИНФРА-М, 2022. — 140 с., [16] с. : цв. ил. — (Высшее образование: Бакалавриат). - URL: https://znanium.com/catalog/product/1696544 (дата обращения: 03.07.2023). – Доступ из ЭБС «Znanium».

#### **7.2. Дополнительная учебная литература**

1. Петелин, А.Ю. ЗD-моделирование в SketchUp 2015 - от простого к сложному : самоучитель / А.Ю. Петелин. - Москва : ДМК Пресс, 2015. - 370 с. - URL: https://znanium.com/catalog/product/1027804 (дата обращения: 03.07.2023). – Доступ из ЭБС «Znanium».

2. Брайтман, М. SketchUp для архитекторов / М. Брайтман ; перевод с английского В. Пташинский. — Москва : ДМК Пресс, 2020. — 602 с. — ISBN 978-5-97060-745-9. —URL: https://e.lanbook.com/book/131718. (дата обращения: 03.07.2023). – Доступ из ЭБС «Лань».

### **8. УЧЕБНО-МЕТОДИЧЕСКОЕ ОБЕСПЕЧЕНИЕ САМОСТОЯТЕЛЬНОЙ РАБОТЫ ОБУЧАЮЩИХСЯ**

1. Информационные технологии в ландшафтном проектировании: методические указания для практических занятий студентов / А.В. Созинов. – Курган: КГСХА, 2023. – 70 с. (на правах рукописи).

### **9. РЕСУРСЫ СЕТИ «ИНТЕРНЕТ», НЕОБХОДИМЫЕ ДЛЯ ОСВОЕНИЯ ДИСЦИПЛИНЫ**

1. https://www.sketchup.com/ru - ПО для проектирования в 3D / Sketch-Up.

2. https://www.dicomp.ru/products/rubin-9/index.html - Наш Сад Кристалл / Компьютерная программа для ландшафтного дизайна

#### **10. ИНФОРМАЦИОННЫЕ ТЕХНОЛОГИИ, ПРОГРАММНОЕ ОБЕСПЕЧЕНИЕ И ИНФОРМАЦИОННЫЕ СПРАВОЧНЫЕ СИСТЕМЫ**

- 1.1. ЭБС «Лань»
- 1.2. ЭБС «Консультант студента»
- 1.3. ЭБС «Znanium.com»

1.4. «Гарант» - справочно-правовая система

### **11. МАТЕРИАЛЬНО-ТЕХНИЧЕСКОЕ ОБЕСПЕЧЕНИЕ ДИСЦИПЛИНЫ**

Материально-техническое обеспечение по реализации дисциплины осуществляется в соответствии с требованиями ФГОС ВО по данной образовательной программе.

### **12. ДЛЯ ОБУЧАЮЩИХСЯ С ИСПОЛЬЗОВАНИЕМ ДИСТАНЦИОННЫХ ОБРАЗОВАТЕЛЬНЫХ ТЕХНОЛОГИЙ**

При использовании электронного обучения и дистанционных образовательных технологий (далее ЭО и ДОТ) занятия полностью или частично проводятся в режиме онлайн. Объем дисциплины и распределение нагрузки по видам работ соответствует п. 4.1. Распределение баллов соответствует п. 6.2 либо может быть изменено в соответствии с решением кафедры, в случае перехода на ЭО и ДОТ в процессе обучения. Решение кафедры об используемых технологиях и системе оценивания достижений обучающихся принимается с учетом мнения ведущего преподавателя и доводится до обучающихся.

# Аннотация к рабочей программе дисциплины **«Информационные технологии в ландшафтном проектировании»**

### образовательной программы высшего образования – программы бакалавриата **21.03.02 – Землеустройство и кадастры** Направленность: **Землеустройство**

Трудоемкость дисциплины: 3 ЗЕ (108 академических часов) Семестр: 7 (очная форма обучения) Форма промежуточной аттестации: Зачет

#### Содержание дисциплины

Применение информационных технологий в ландшафтном проектировании. Современные программные продукты для ландшафтного проектирования. Основы работы в SketchUp Studio. Основы работы в Наш Сад Кристалл.

### **ЛИСТ**

## **регистрации изменений (дополнений) в рабочую программу учебной дисциплины**

**« Информационные технологии в ландшафтном проектировании »**

**Изменения / дополнения в рабочую программу на 20\_\_\_ / 20\_\_\_ учебный год:**

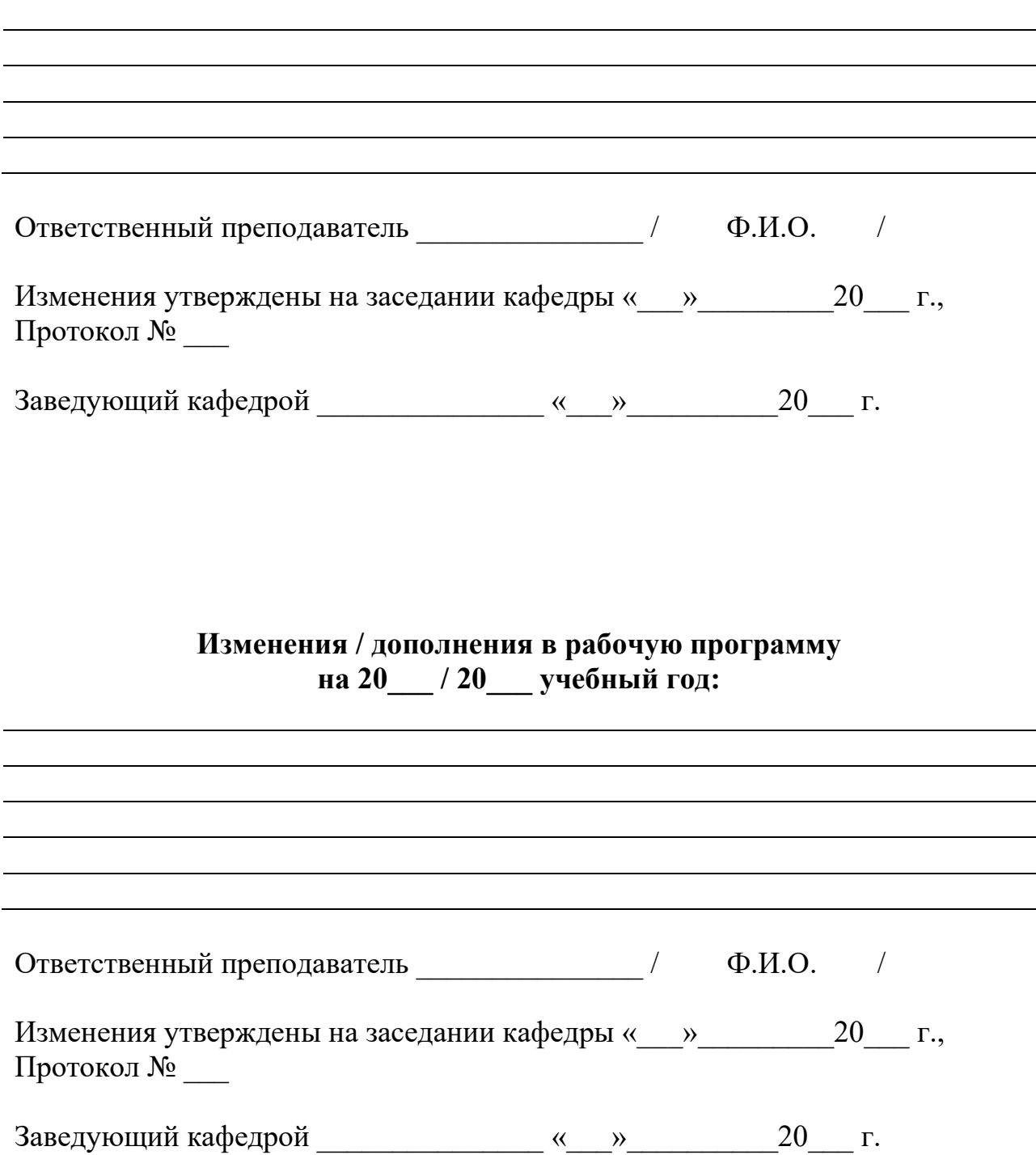